附件 1

# 2024 年北京市专业技术人员公需科目培训课程目录

(55 门课程,171.5 学时)

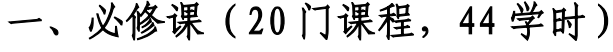

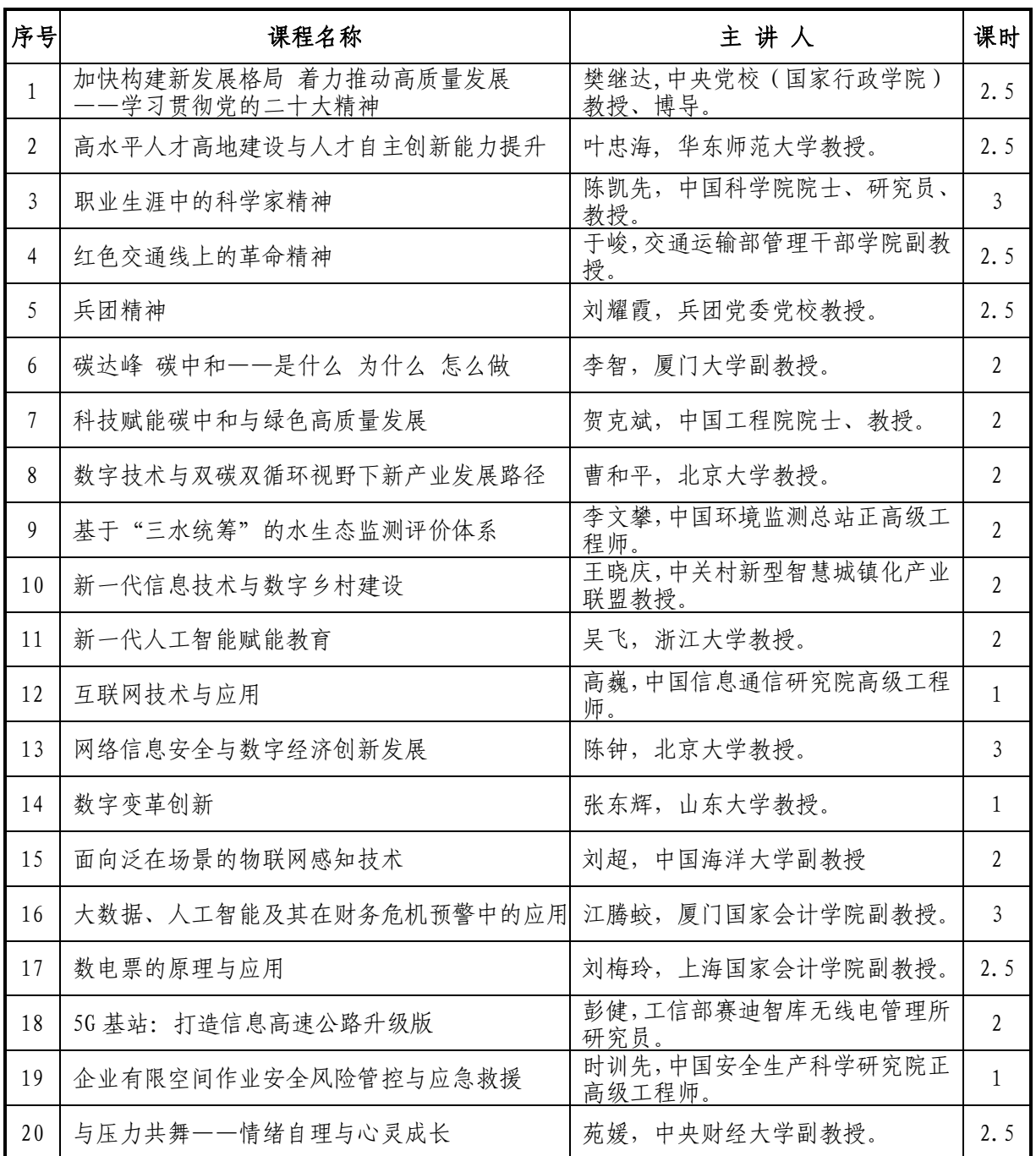

二、选修课(35 门课程,127.5 学时)

| 序号           | 课程名称                                   | 主讲人                                      | 课时                       |
|--------------|----------------------------------------|------------------------------------------|--------------------------|
| $\mathbf{1}$ | 习近平新时代中国特色社会主义思想实现<br>了马克思主义中国化时代化新的飞跃 | 孙一平, 北京市委党校(北京行政学院)<br>马克思主义学院副教授。       | $\mathbf{1}$             |
| 2            | 新质生产力: 为什么、是什么、怎么办                     | 韩文龙, 西南财经大学经济学院副院<br>长、教授、博士生导师。         | 2.5                      |
| 3            | 以新质生产力推动中国经济高质量发展                      | 周跃辉,中共中央党校(国家行政学院)<br>经济学教研部副教授。         | $\overline{3}$           |
| 4            | 以新质生产力点燃高质量发展新引擎                       | 盛朝迅,中国宏观经济研究院决策咨询<br>部战略政策室主任、研究员。       | 2.5                      |
| 5            | 习近平文化思想                                | 龙倩, 市委党校 (北京行政学院) 哲学<br>与文化教研部副主任,副教授。   | 1.5                      |
| 6            | 坚持人民至上的历史经验                            | 侯衍社, 中国人民大学马克思主义学院<br>教授。                | 0.5                      |
| 7            | 党的政治建设是党的根本性建设                         | 王伟, 华北电力大学马克思主义学院院<br>长。                 | 0.5                      |
| 8            | 北京党史慕课 (系列课程)                          | 专家组                                      | 50                       |
| 9            | 从接诉即办看基层治理现代化                          | 谈小燕, 北京市委党校(北京行政学院)<br>社会学教研部副教授。        | 1.5                      |
| 10           | 《论十大关系》与中国社会主义建设                       | 张曙光, 市委党校(北京行政学院)马<br>克思主义学院副教授。         | 2                        |
| 11           | 中国资本市场改革的若干问题                          | 李诗洋, 中共北京市委党校 (北京行政<br>学院)经济学教研部副主任、副教授。 | $\overline{2}$           |
| 12           | 《资治通鉴》中的领导艺术                           | 江文, 北京市委党校(北京行政学院)<br>领导科学教研部副教授。        | 1.5                      |
| 13           | 接诉即办: 推进基层治理现代化的北京经验                   | 李明阳, 中共北京市海淀区委党校讲<br>师。                  | $\overline{\mathcal{L}}$ |
| 14           | 情景式案例教学: 城市基层治理中的协商治<br>理之路            | 徐珊珊, 北京市东城区委党校社区教研<br>室主任、副教授。           | 2.5                      |
| 15           | 绿水青山就是金山银山的生动实践                        | 李玉军, 北京市房山区委党校副教授。                       | 1.5                      |
| 16           | 新时代党建引领社区治理                            | 张桂华, 北京市丰台区委党校教授。                        | $\overline{2}$           |
| 17           | 平北抗战: 伟大抗战精神的生动诠释                      | 中共北京市延庆区委党校教师。<br>乔苹,                    | 1.5                      |
| 18           | 长辛店革命活动蕴含的伟大建党精神                       | 李燕, 北京市丰台区委党校讲师。                         | 1.5                      |
| 19           | 深山沟里后方医院的红色基因                          | 祝传佳,北京市怀柔区委党校培训四科<br>科长。                 | 1.5                      |
| 20           | 传承地道战红色基因 汲取奋进智慧和力量                    | 张奎, 北京市顺义区委党校讲师。                         | 2                        |

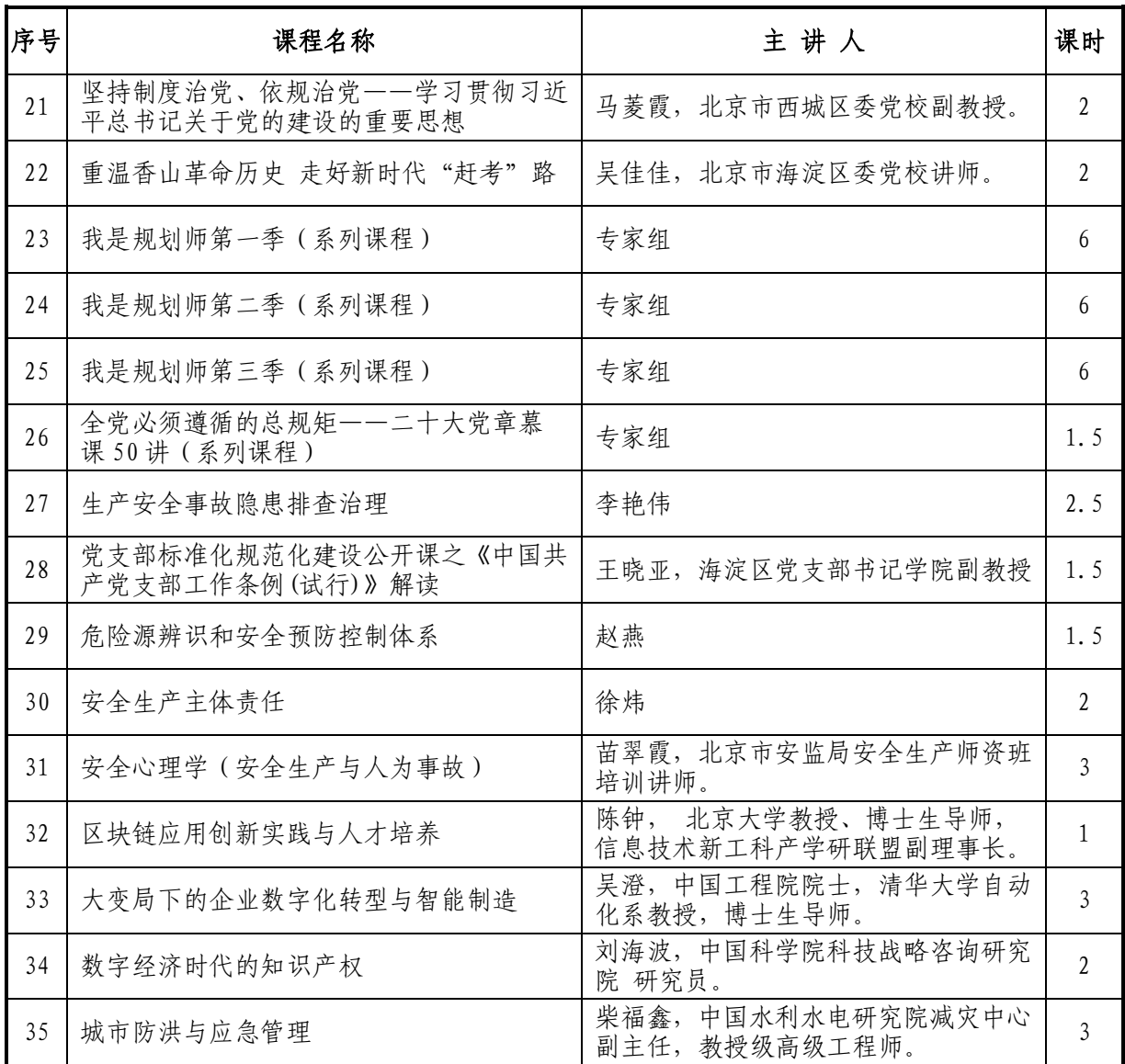

附件 2

# 2024 年北京市专业技术人员公需科目培训学习流程

一、登陆及注册

(一)学员登陆

学 员 登 陆 北 京 市 人 力 资 源 和 社 会 保 障 局 官 网 (https://rsj.beijing.gov.cn/),点击首页左下角"专题服 务"的"北京继续教育"专栏,输入用户名和密码。

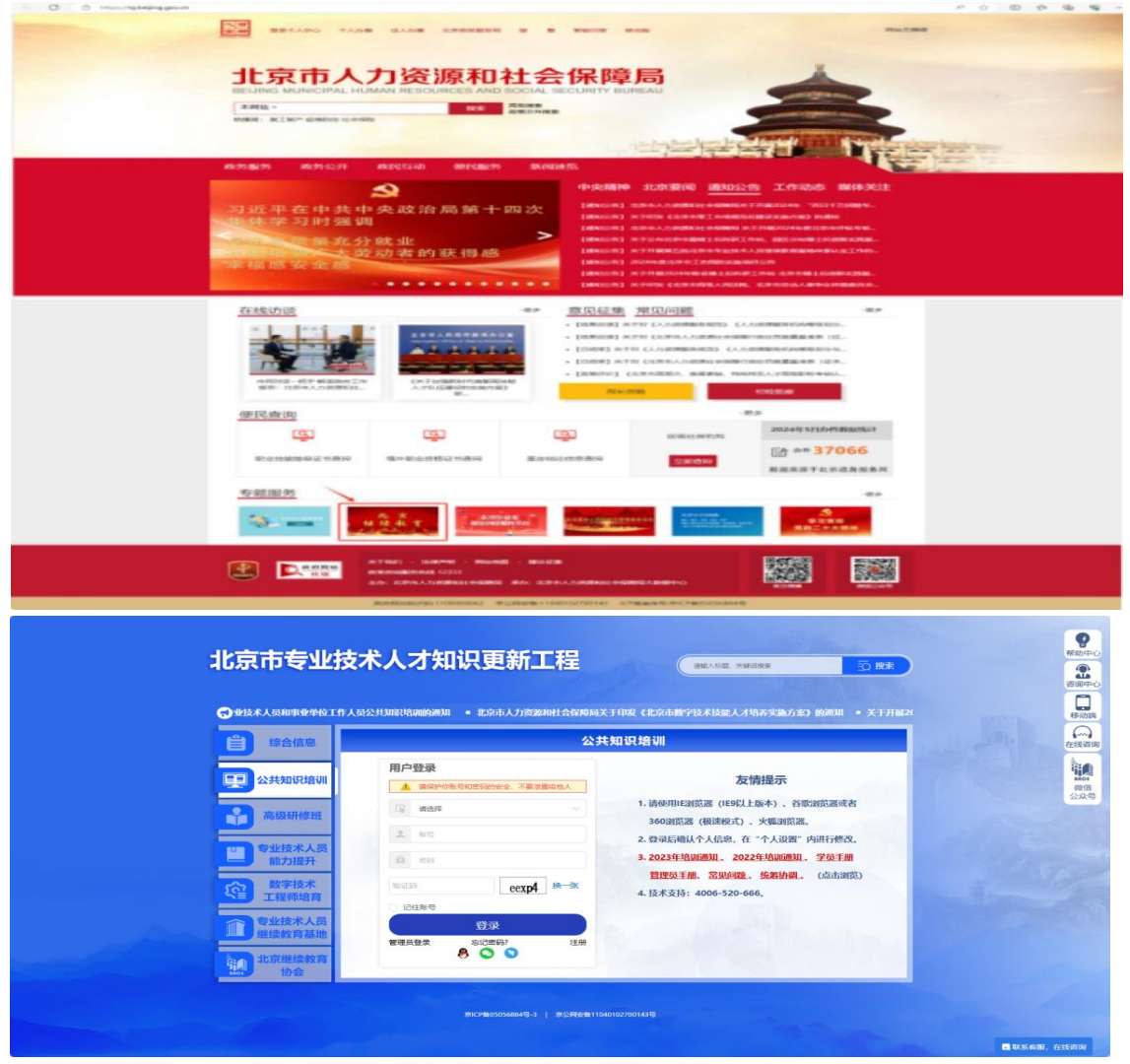

#### (二)新学员用户注册

在登录界面点击"注册",进入注册页面。按照提示完成新 用户注册后,进入在线学习页面(注册用户名时建议使用字母加 数字格式,请勿使用姓名汉字,以避免重复)。如系统未显示所 在单位的名称,请单位组织人事或教育培训主管部门致电 4006-808-008,以便及时添加。

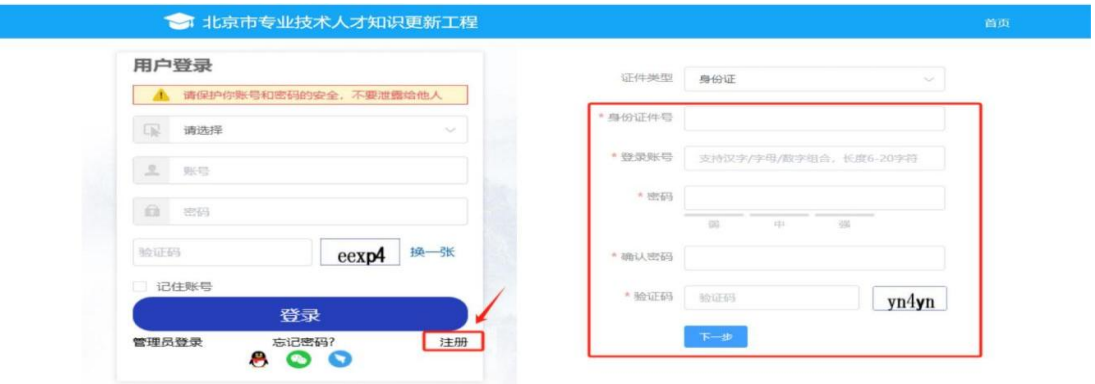

#### 二、在线学习

(一)课程激活

登陆后核对好保存个人信息,保存后在左侧导航栏点击"我 的课程"。就会看见待激活的 2024 年北京市专业技术人员公需 科目培训计划,点击激活计划进行选课。

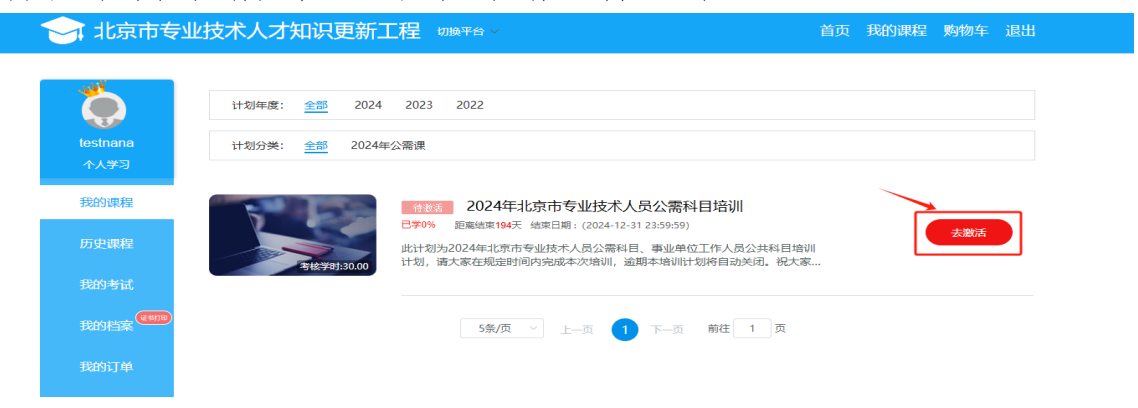

## (二)课程选择

激活计划后,点击立即选课按钮。课程分为必修,选修两个 类。学员按照必修课 10 学时,选修 20 学时的考核要求,自行进 行选课(在选课过程中请计算好学时数,如果超过规定的学时, 系统会自动提示重新选课) 。

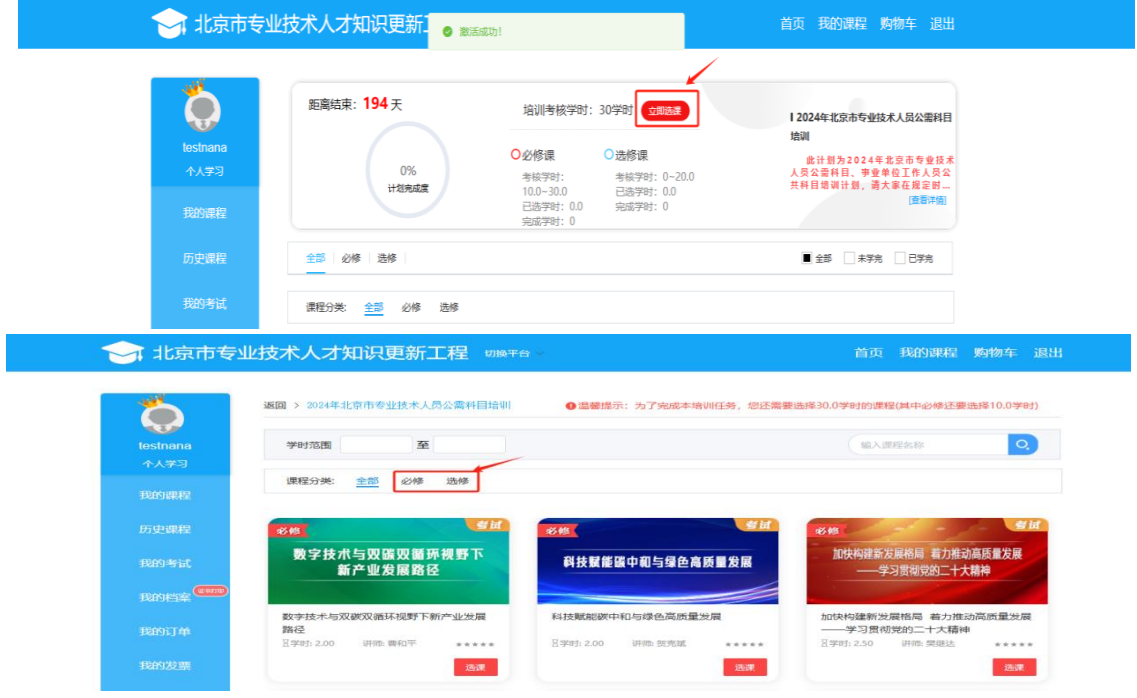

# (三)课程学习

- 1.点击课程图片进入学习。
- 2.点击各章节目录按钮开始学习。

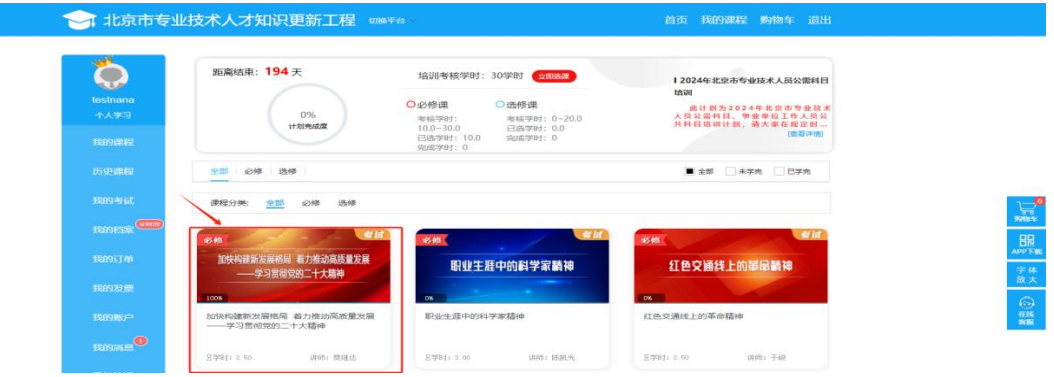

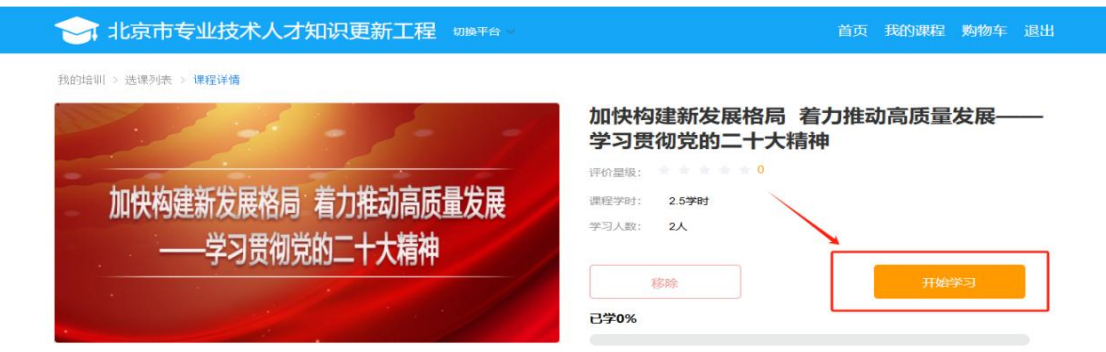

## 三、课程考试

完成必修课学习后,需要参加课程考试,考试通过后才可以 获得必修课的学时。选修课学完即可,没有考试要求。

### 四、证书打印

完成学习后,可以通过"我的档案"栏打印学时证书。

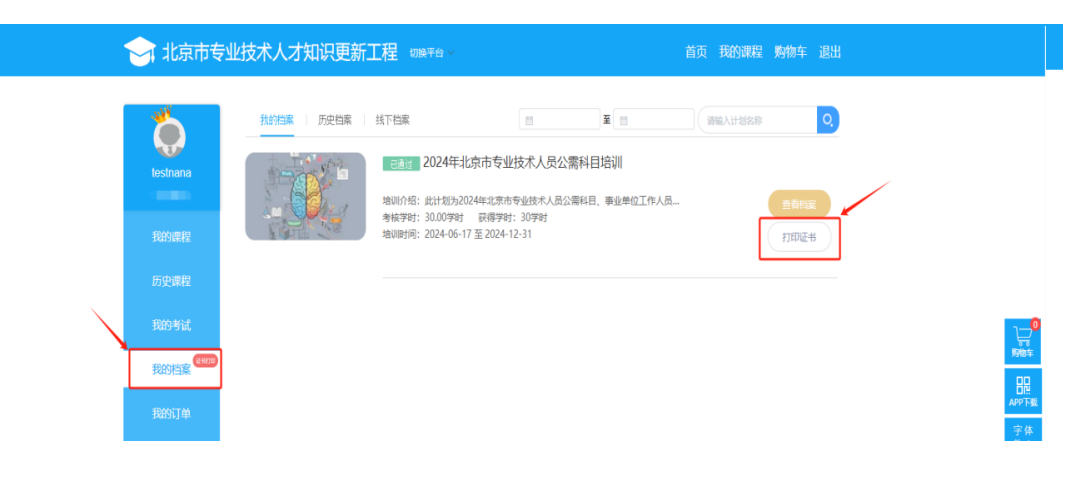

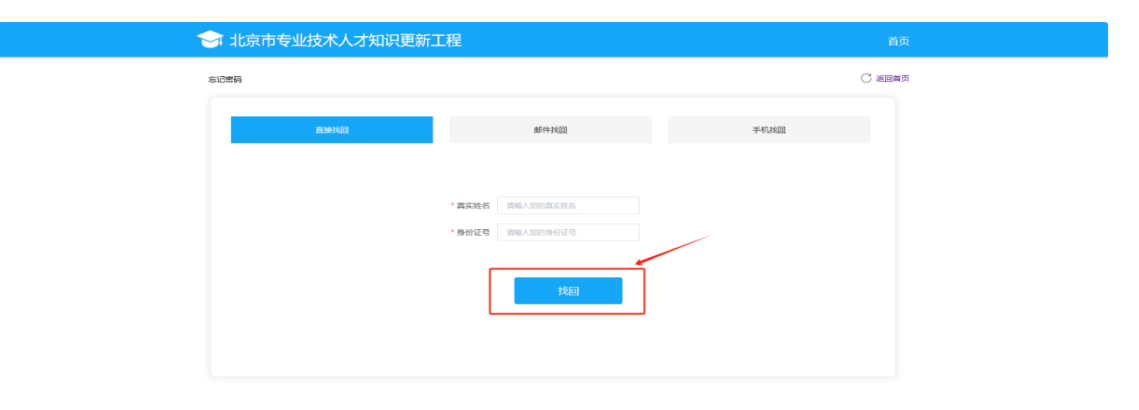

五、密码找回与修改

#### (一)密码找回

在登录界面,点击忘记密码,根据学员需求可以通过直接找 回、邮箱找回、手机找回,三种方式进行密码找回。

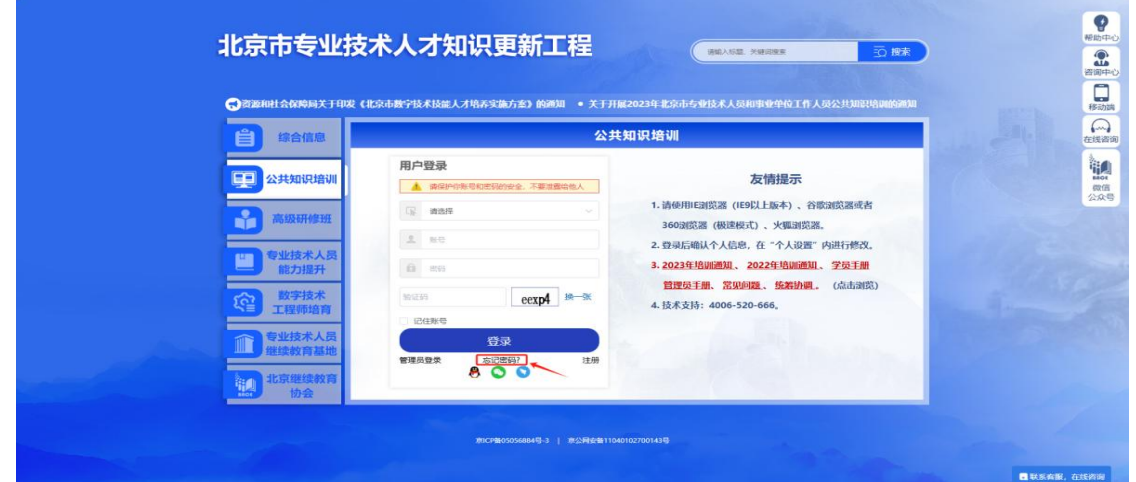

## (二)修改密码

学员在左侧导航栏点击"个人设置"。选择修改密码,填写 相关信息。点击保存,修改密码完成。

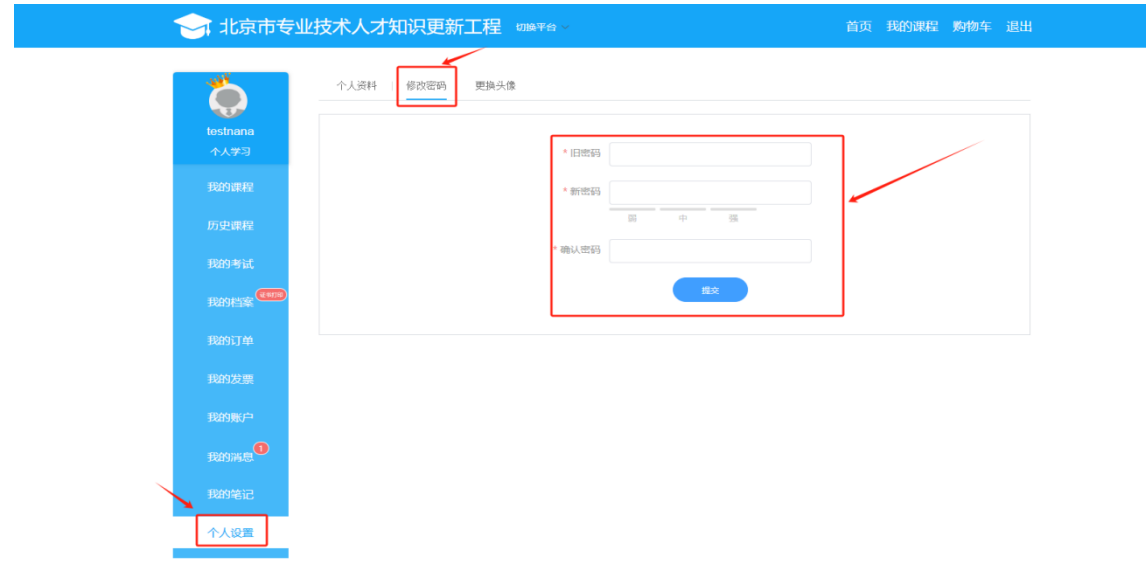

#### 附件 3

# 2024 年北京市专业技术人员公需科目培训 管理员账户使用说明

#### 一、管理员登录

各单位公需科目培训主管或负责人登录北京市人力资源和 社会保障局官网(http://rsj.beijing.gov.cn/),点击首页左 下角"专题服务"栏的"北京继续教育",进入 "公需科目培 训"页面,点击管理员登录,输入用户名和密码进入管理员页面。 如建立管理员账号,请添加微信号 bjjxjy2023 联系客服确认。

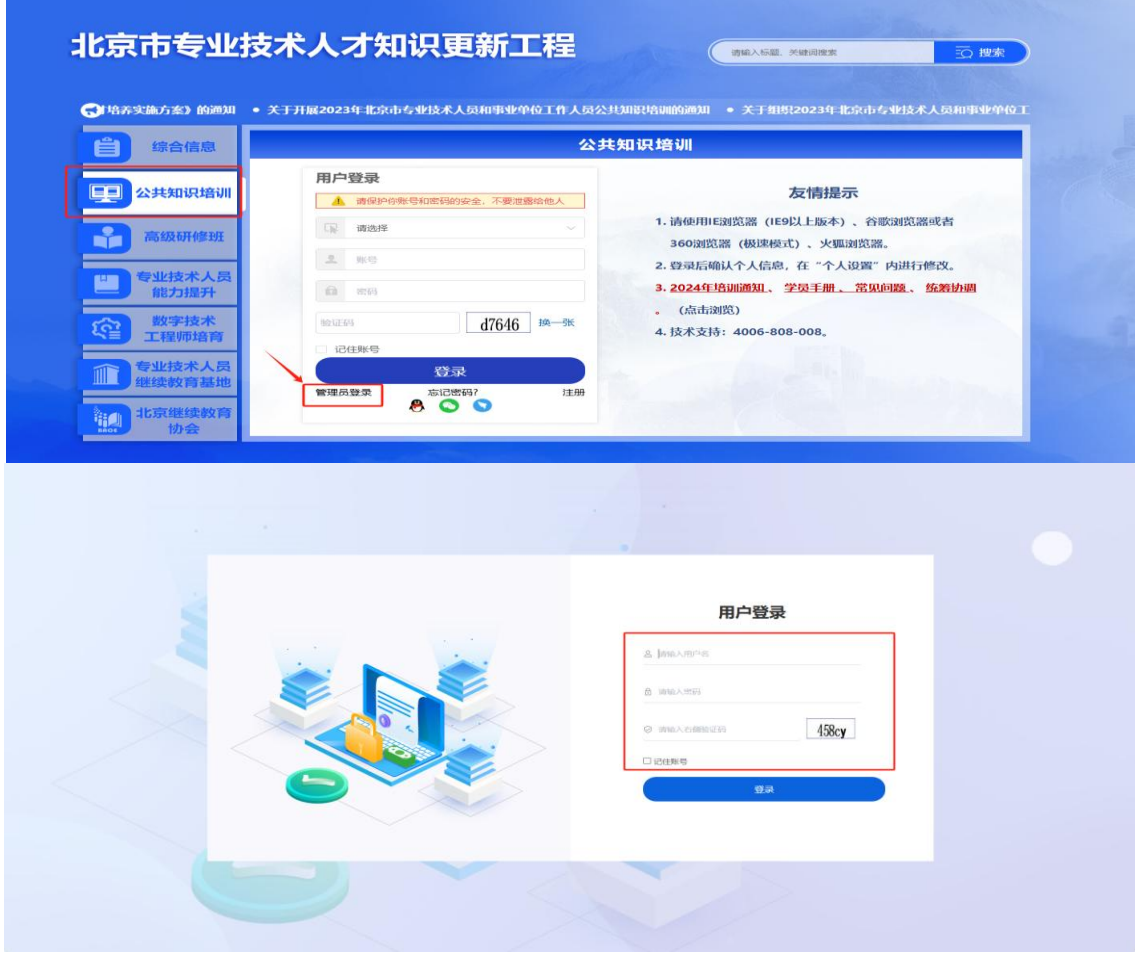

### 二、学员信息管

1.学员添加。在"学员管理"界面,如果是单个学员信息添 加,点击"添加学员"填写相关信息。如果是批量导入学员,点 击"导入学员",下载模板,根据模板的说明,编辑学员信息, 点击"上传文件"即可导入。如导入失败,请下载错误报告,根 据提示的错误信息,重新编辑完善学员信息后重新导入。

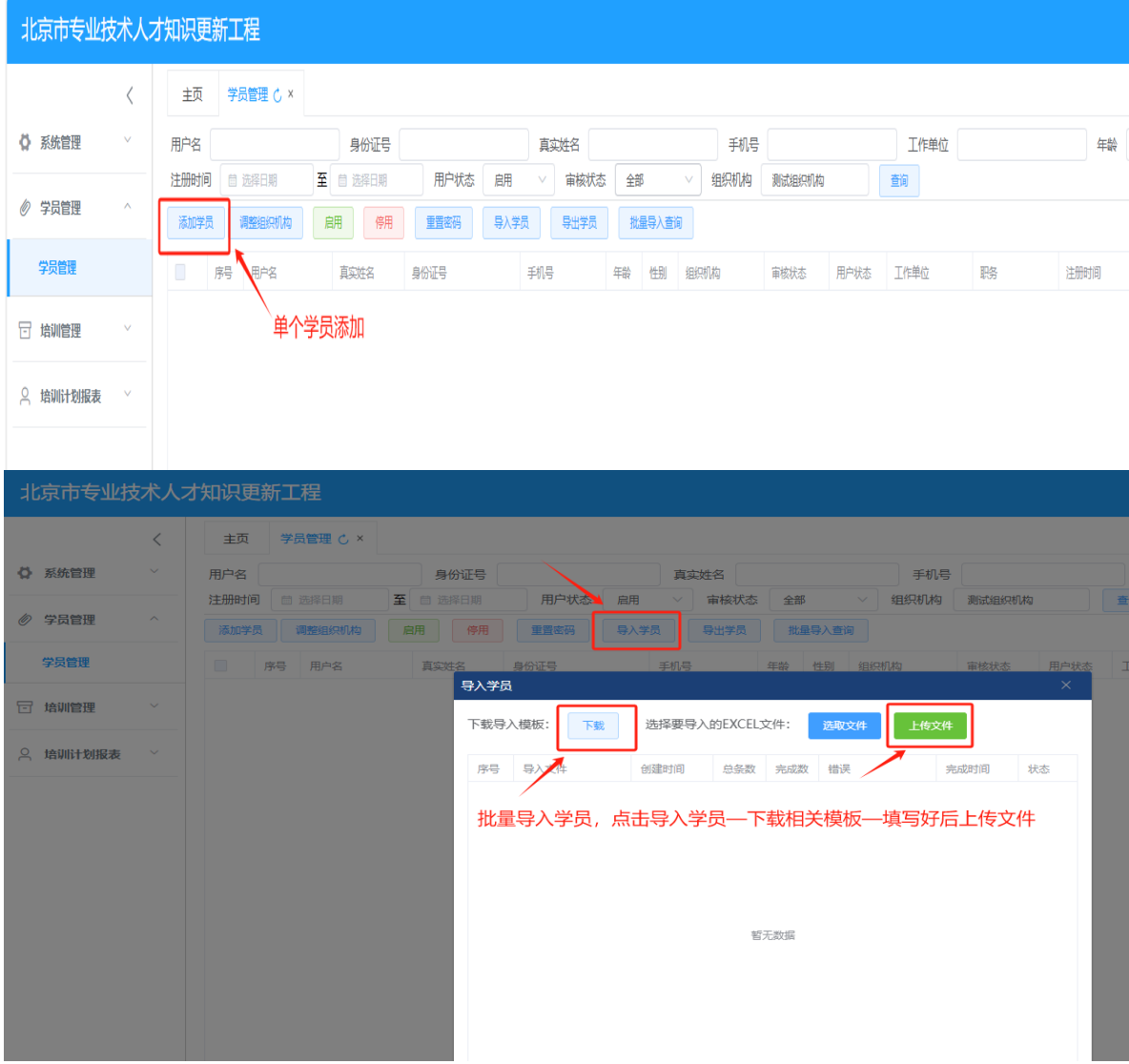

2.学员管理。管理员可直接对本单位学员进行添加、启用或 停用、调整组织机构、重置密码(学员密码丢失,可以重置密码, 重置后密码默认为:abc123)等操作。

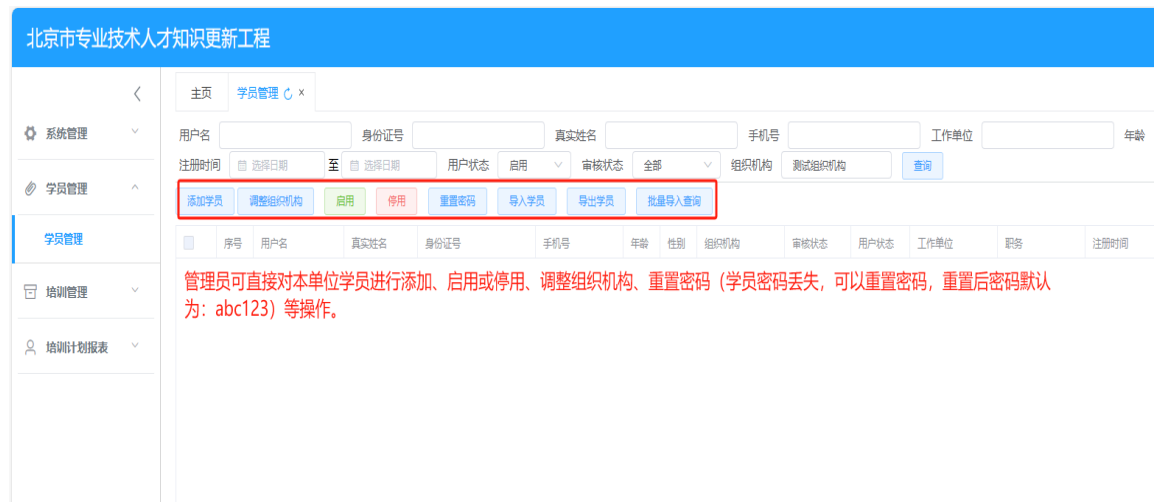

# 三、学员学习进度查询

学员学习进度查询。管理员点击培训计划报表,选择培训计 划学员详细表,输入学员用户名,点击查询。学员相关的学习进 度就会展示出来。

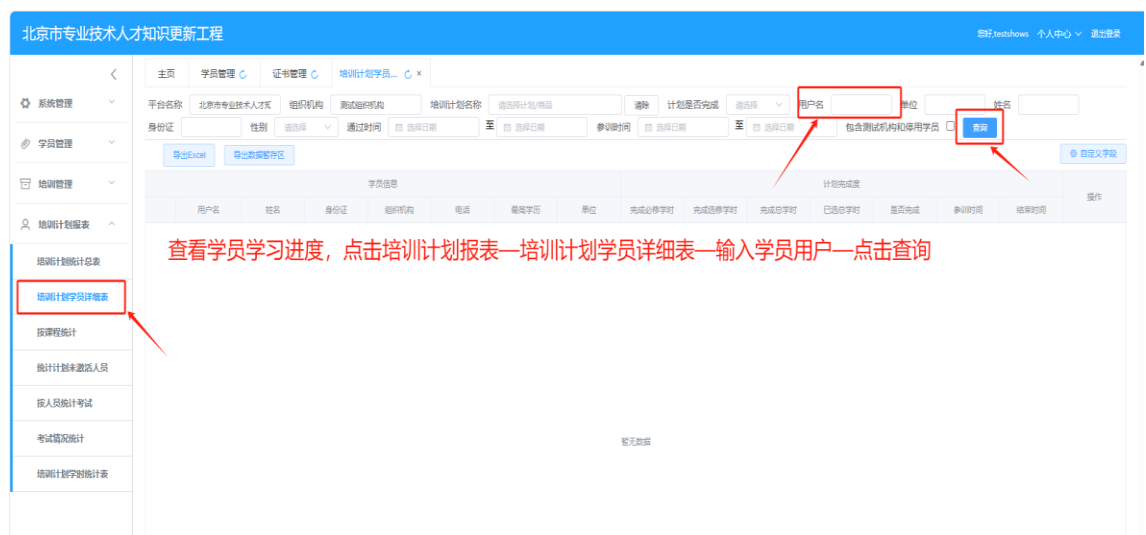